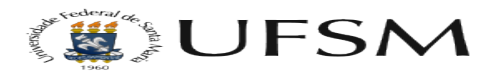

## Instalação/Reparo do SIE

21/03/2019 19:02:52

## **Imprimir artigo da FAQ**

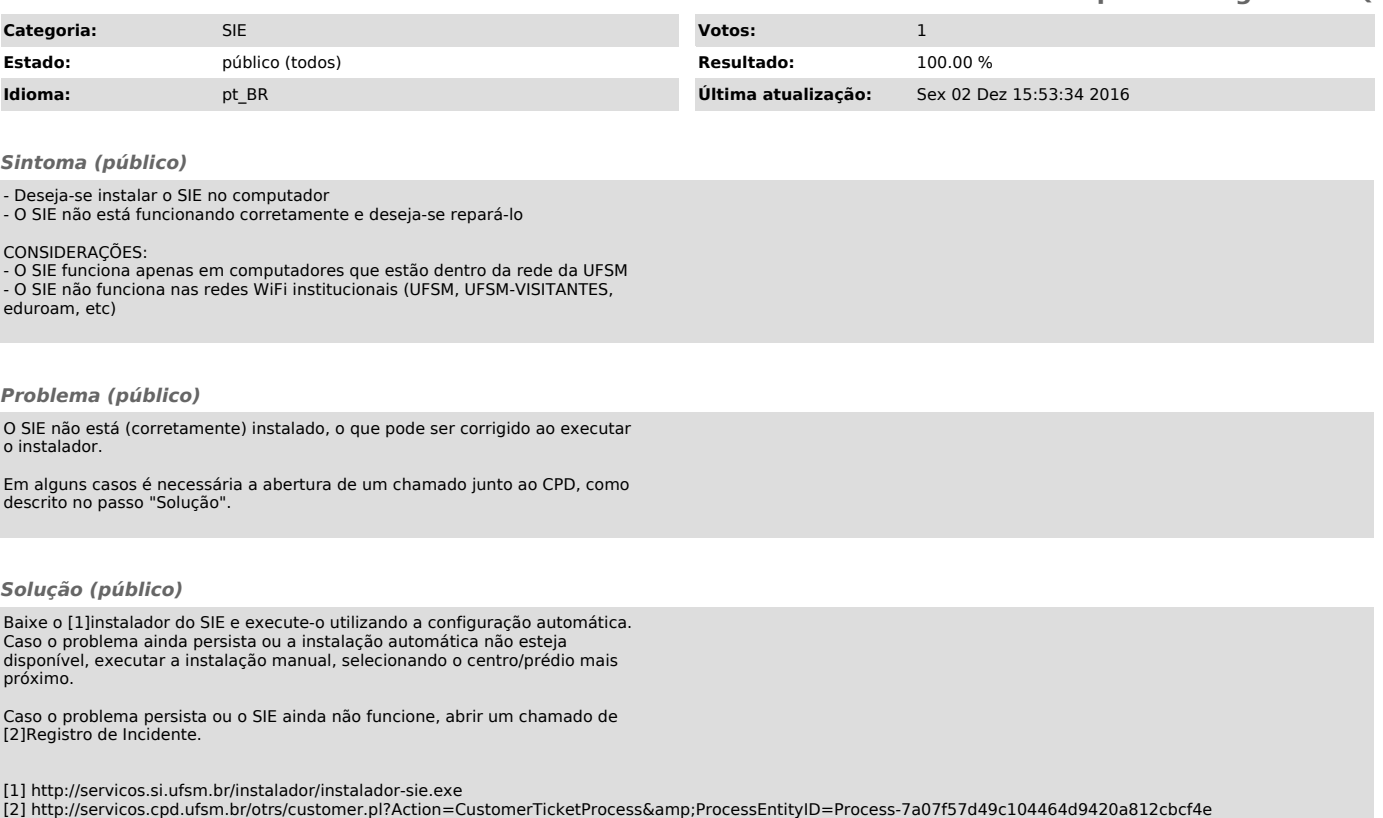